## **О.І.Міскевич**

*Луцький національний технічний університет, Луцьк* 

## **ДОСЛІДЖЕННЯ ВИКОРИСТАННЯ МЕРЕЖНИХ КОМАНД ТА IP-АДРЕС**

Використання мережевих утиліт у будь-якій операційній системі відіграють значну роль. Це питання актуальне, як для глобальних мереж, так і для капсульних, локальних та персональних. Завданням утиліт є діагностика роботи мережі та вузлів, а саме можливість виявити неподадки та налагодити роботу мережі.

Мережні команди є ефективні у порівнянні з графічними інтерфейсами. Розглянемо основні команди та їх використання на практиці у нашій роботі:

- ipconfig – команда для діагностичної інформації в ОС Windows про мережний інтерфейс (мережної плати, мережного адаптера) вузла. Використовується для визначення неправильних ІР-адрес, масок підмереж та адрес широкомовної розсилки. В ОС UNIX – Ifconfig;

- ping – команда для перевірки зв'язку з віддаленим вузлом та статистики про втрати пакетів та про час їх доставки.

- tracert – стандартна утиліта, що дозволяє відстежити шлях IPпакетів та відображається інформація про всі проміжні маршрути, через які запити проходять шляхом до потрібного ресурсу, фіксується час кожної частки маршруту у мілісекундах.

За допомогою цих команд було вирішено наступнні завдання -

- знайдено IP-адреси;

- досліджено маршрути до 3х комп'ютерів, розташованих в різних кінцях світу (Бельгія, Шрі-Ланка та Монголія) за допомогою команди tracert;

- оцінено довжину пройденого шляху.

ІР – це віртуальна адреса. Кожен, хто бачить ІР-адресу, може дізнатись місцезнаходження, а саме - місто, штат, поштовий індекс і країну, але не особисту інформацію. Щоб захистити себе від кіберзлочинців можна приховати або змінити IP-адресу. Таку можливість дає підключення до сервера NordVPN. Ваш трафік буде зашифровано, використовуючи алгоритми шифрування нового покоління. Це стає безпечним та приватним переглядом контенту, і

жодна організація не зможе відстежити вас. Пошук IP-адрес є законним, загальнодоступним та безкоштовним.

У роботі було знайдено IP-адреси трьох потрібних нам країн та використовуючи команду tracert визначено маршрути прямування даних та проблемні ділянки.

Проведені дослідження показали ефективність використання мережних команд та утиліт для відстеження та трасування.

На рис.1 наведено звіт по роботі.

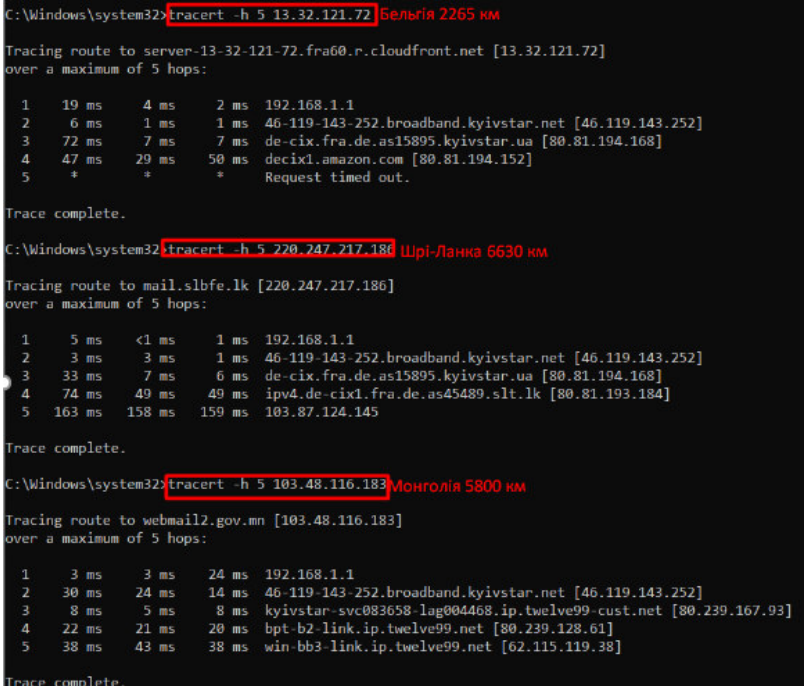

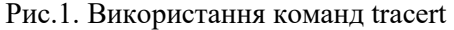

## ВИКОРИСТАНІ ДЖЕРЕЛА

*1. Information security. Textbook / Yu. Ya. Bobalo, I.V. Gorbaty, M.D. Kiselychnyk, A.P. Bondarev, S.S. Voitusik, A. Ya. Gorpenyuk, O.A. Nemkova, I.M. Zhuravel , B.M. Berezyuk, E.I .Yakovenko, V.I. Otenko, I.Y. Tyshyk. Lviv: Lviv Polytechnic Publishing House, 2019. – 580 p.*